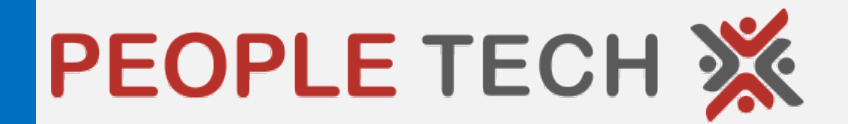

### PeopleSoft Test Framework Bolt-on tool by PeopleTech

# Agenda

- PTF Licensing cost
- Hardware Requirements
- •
- PTF Training
- PTF Implementation
- Regression test cycle scripts
- 

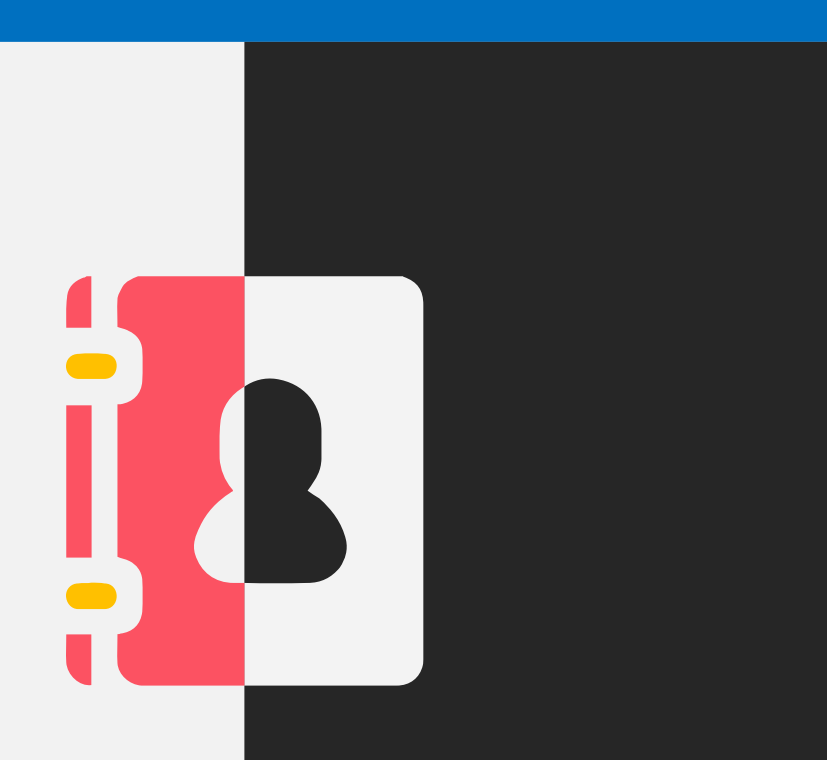

### PTF License

- Delivered with PeopleTools 8.52 with no additional cost
- PTF is a client side software and no installation needed on server side.
- PTF needs configuration in PeopleSoft application
- PTF works on windows environment and supports ONLY Internet Explorer
- Every test object created in PTF is stored in PeopleTools tables.

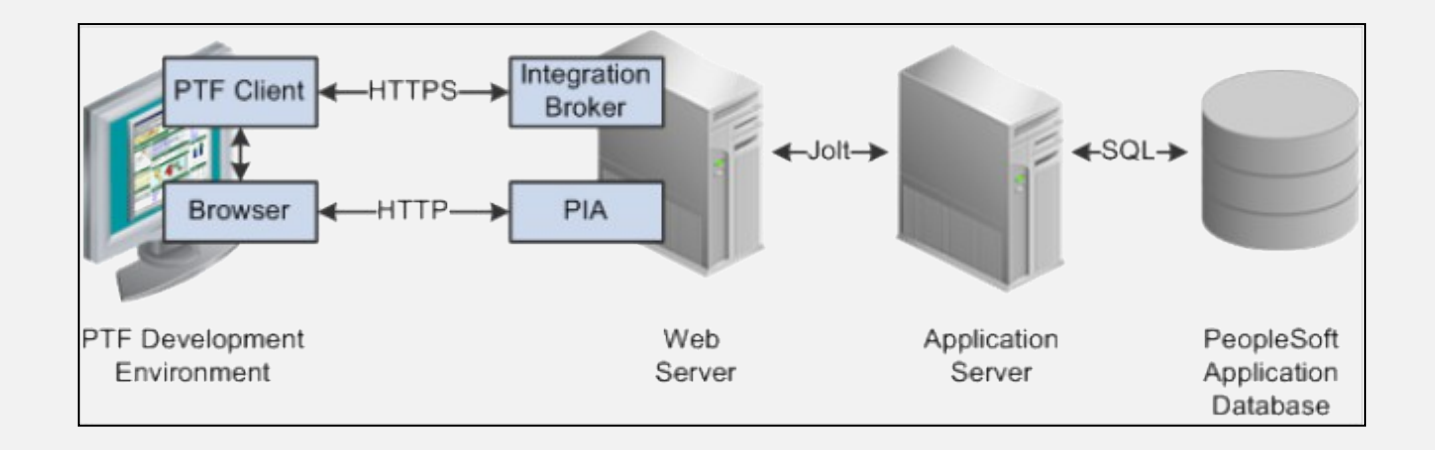

### Hardware specifications

#### **Windows**

PTF client can be installed on any windows OS (Professional, Win 7 ) or any windows server. PTF client is installed just like an app designer client.

#### Installation Pre-requirements

- Windows OS
- Browser (Internet Explorer)
- Microsoft .NET framework
- PeopleSoft Test Framework User Role
- Integration broker setup

#### Unix / Linux

PTF client is not compatible for non-windows environments. Alternately, the client can be installed on a windows machine and the communication to the application server can be handled using a mount. The app server should be accessible from the client machine.

# Install and Configuration

#### Install - client

PTF client can be installed on any windows OS (Professional, Win 7 ) or any windows server. PTF client is installed just like an app designer client.

#### Configure PTF

- Verify Integration Broker setup.
- Set up security.
- Configure the Web Profile.
- Define PTF Configuration Options.

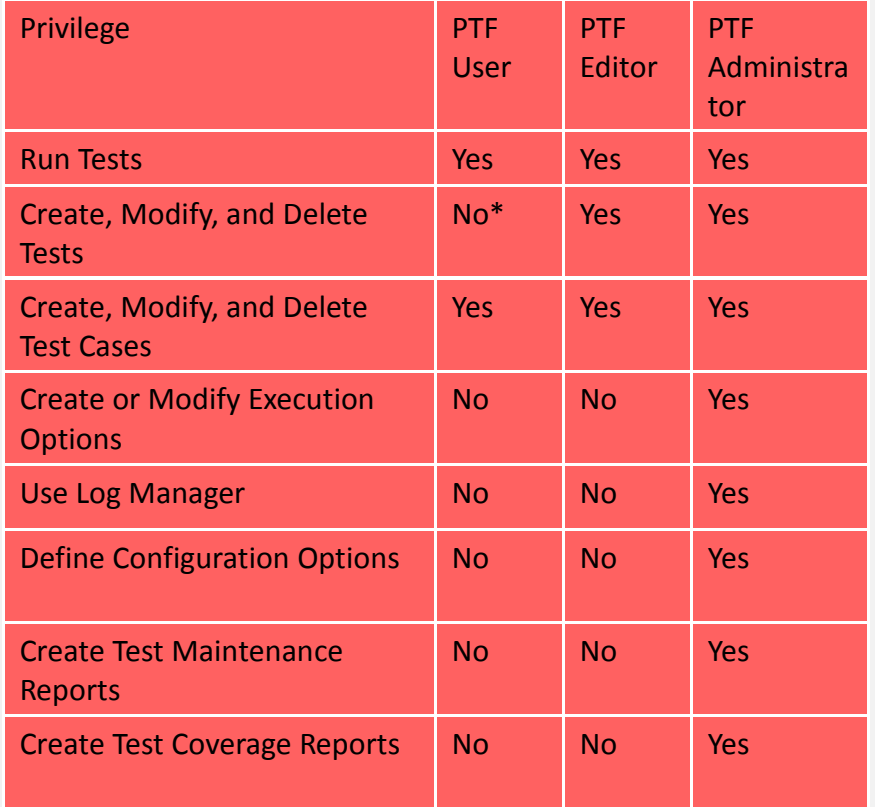

\*PTF User can create, modify, and delete tests only in myFolder.

# Training options

#### Oracle University:

Oracle delivers 3 days classroom and online training for PTF and the pricing is based on per user. (Average cost is around 2,000.00 USD per student per program. The cost may vary based on end user licenses with Oracle)

#### PeopleTech Group:

Our resources are very well versed in configuring and usage of PTF for test case recording. Leveraging our experience we shall lay out the training framework, develop the training curriculum and materials, and train Premera users, who will ultimately be responsible for recording the test cases. Course objectives would be to:

- Install and configure PeopleSoft Test Framework
- Create PeopleSoft Test Framework tests and test cases
- Develop and optimize complex tests
- Debug tests
- Administer PeopleSoft Test Framework
- Perform test maintenance

# Script Repository

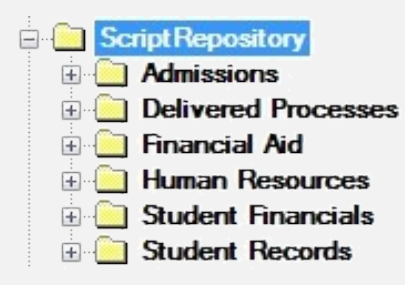

Manage all test case recordings as ScriptRepository Maintain script by module – easy for maintanence Public folder

### Pre-build test cases

We have available, pre-automated test cases using PTF for commonly used PeopleSoft modules, including

- Campus Solutions (80%)
- Human Capital Management (60%)
- Financial Management (25%)
- Supply Chain Management (none)

With these pre-built test cases, you can not only test all of your PeopleSoft functionality for even the smallest of changes, but also roll out updates, maintenance, and feature packs, and even upgrades, faster than ever before.

#### Dependencies:

Pre-built test cases are recorded on the latest versions of PeopleSoft, keeping in view of delivered business processes. These cases might need some modifications based on the client customizations and data setup to work as-is. The cases are 80% ready and need a 20% change which depends on the client's business. Any interfaces and custom processes needs to be handled independently and recorded, from scratch.

# PTF Bolt-on by PeopleTech

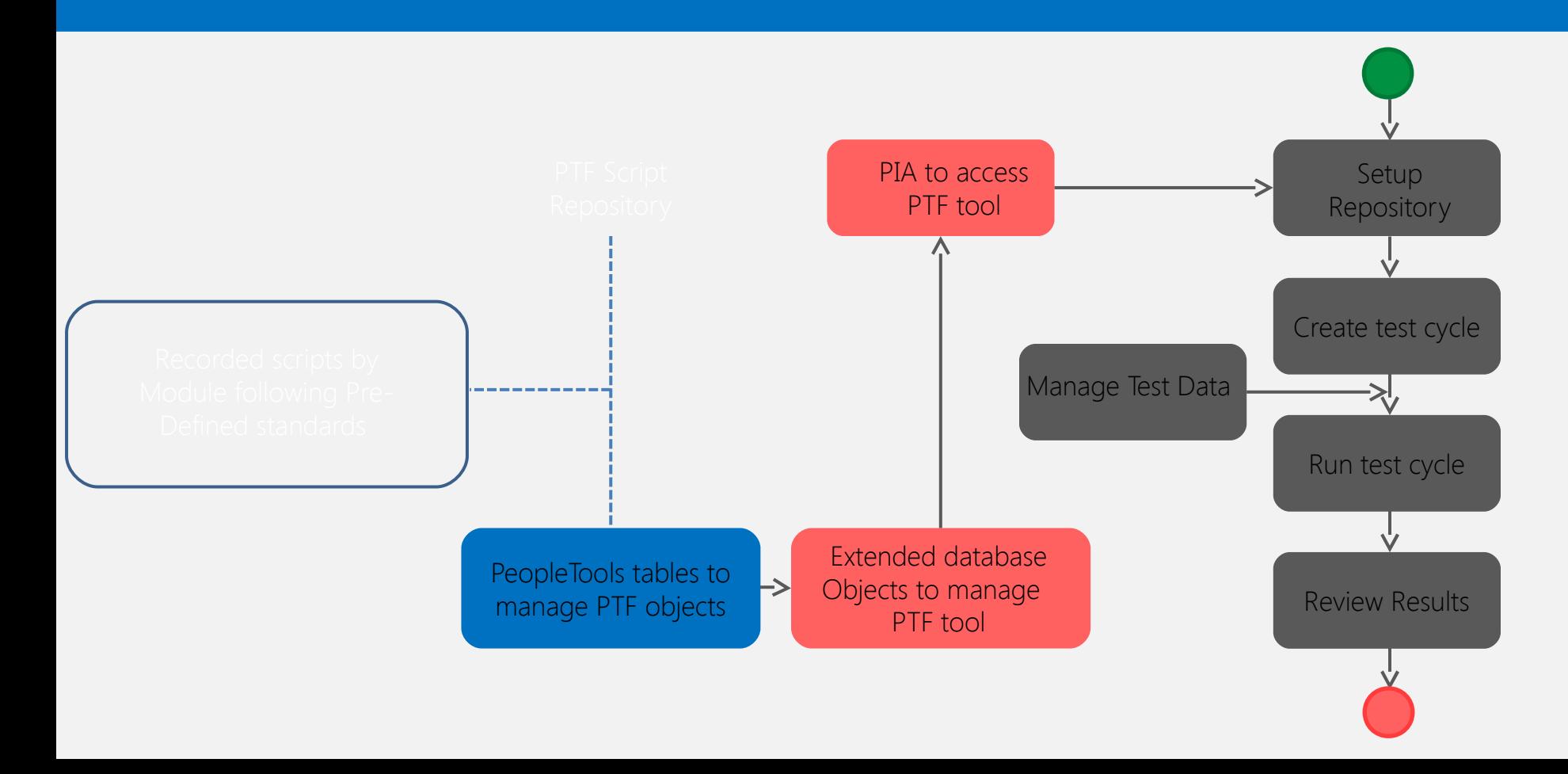

# PTF Bolt-on by PeopleTech

#### Key Features

- No need of PTF client version to be installed on local machines
- Real time sync of test cases defined in PTF with the bolt-on
- Make recorded test cases available to the users from PeopleSoft portal.
- Recorded Test cases are available based on the user settings
- Create reusable Test cycles/batches
- Run the selected Test cases from a test cycles(batch) from PeopleSoft Portal
- Edit/update variable values used in a particular test case or a batch from online
- Variable update can be done offline by downloading the variables list to a spread sheet and again upload the same with the new values. This will allow to have the variable values updated offline and once done can be uploaded.
- Differentiate between persistent and local variables.
- Allow users to edit/update persistent variables

#### How it works

- Defined security settings (User profile setting) to have the folder security in place.
- Designed pages built on PeopleSoft to showcase the PTF data in PIA screen.
- Interface given to PTF tool to select the required test cases and run those by creating batches.
- Interface to access the Meta data of a test cases provided which is used to maintain the variables used in test case definitions.

# PTF Bolt-on - value proposition

#### Value proposition

- No need for PTF client version to be installed on end user machines.
- Users need not be aware of complete functionality of PTF to run the test cases.
- Upload functionality to load Test case variables off-line.
- Easy maintenance.
- Reusable components can be defined which can save a lot of time
- Interactive reports

#### Live Demo

<http://183.82.48.194:8840/psp/HRDMO/?cmd=login&languageCd=ENG&>

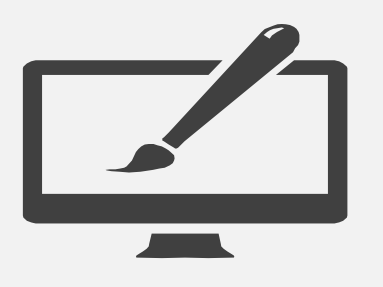

# Delivered business processes - HR

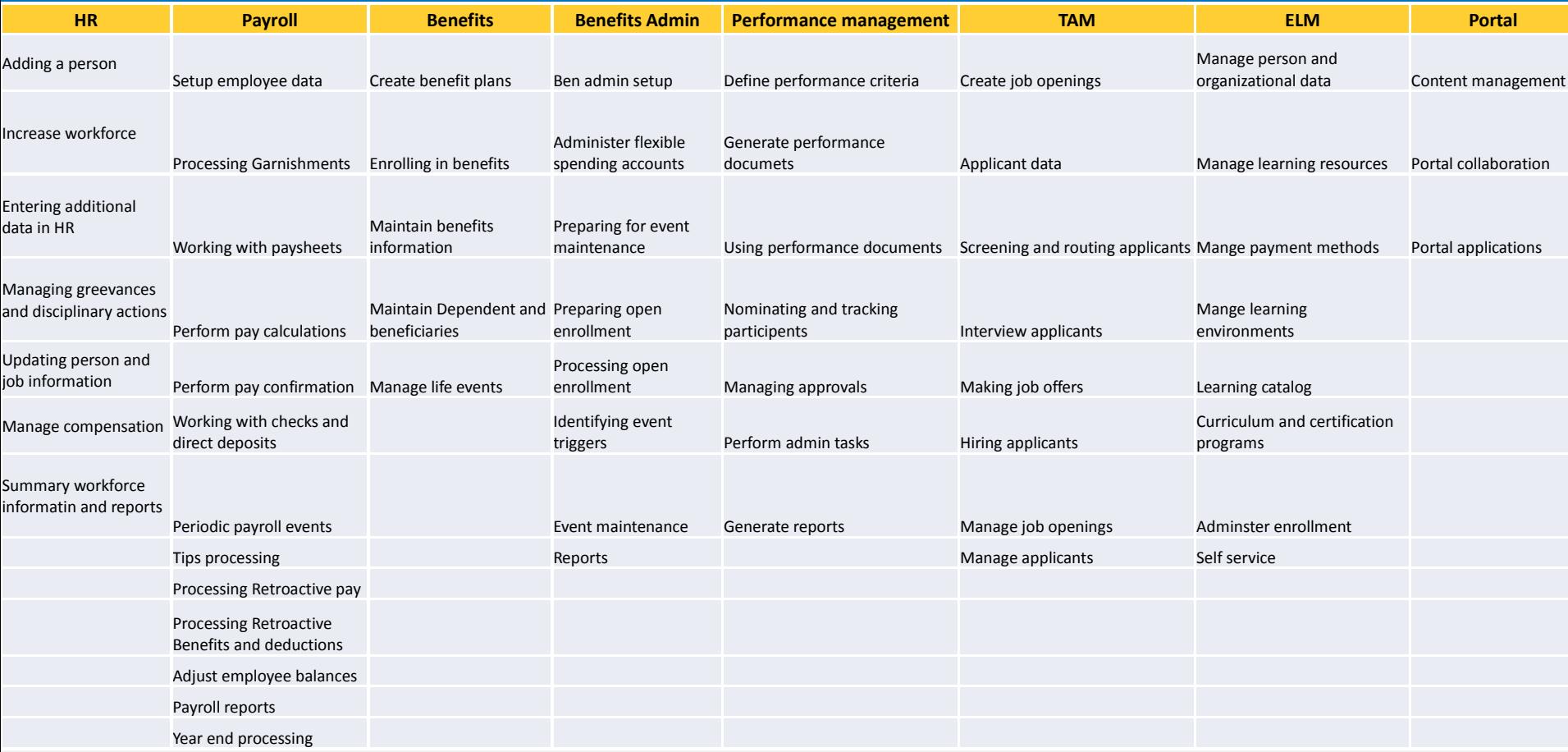

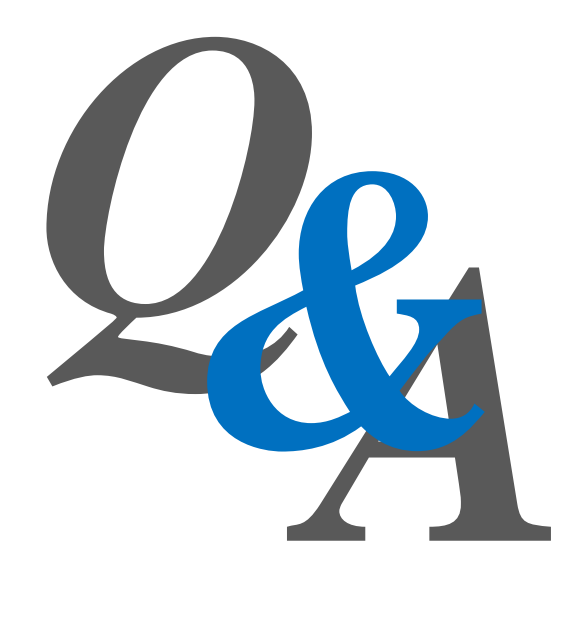

### Thank You

 $\sqrt{2}$